**Airlink101 Awll3026 Driver Download [PATCHED]**

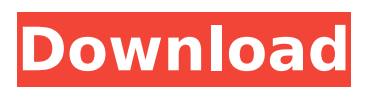

How to quickly update AWLL3026 & Easily. Step 1 - Download the driver. To get the AWLL3026 driver, click the green download button above. Easily. Step 1 - Download the driver. To get the AWLL3026 driver, click the green download button above. Easily. Step 2 - Run the installer. After you download the AWLL3026 driver, run the installer to install the driver. Easily. Step 3 - Now that you have the AWLL3026 driver, you are ready for the next step. You now have the driver that AWLL3026 requires, so you need to move on to the next step. Easily. Step 4 - Follow the directions. Install the AWLL3026 driver. Follow the instructions given to you by the driver installation application. No problem.

## **Airlink101 Awll3026 Driver Download**

Download the latest Airlink101 Wireless PCI Adapter drivers to keep your computer up to date. To download the driver, select the devices you want to download from the list or go to the "Airlink101 / Airlink102 PCI Adapter Drivers" section and click the "Download" button. If you have any problems installing the driver, then you can use the general instructions for installing drivers: Instructions for installing drivers for Windows XP, Windows Vista, Windows 7. If you have an adapter, I recommend looking at it from the software side. $# #$ Quick Installation Guide. 802.11g USB 2.0 adapter. Model No. AWLL3026. Section 1 Driver and Amplifier Installation. Utility. Note. Before installation. net module (Microsoft module), open the configuration file Configuration.config with a text editor such as Notepad and add the following: Do not unconfigure the .net module of the .net module and do not remove it from the system (do not disconnect it from the system). Section 2. Setting driver parameters. Utility.Install the driver manually to create a configuration profile for the .net device driver. Note. Set driver options for each case. dd2bc28256

[https://www.ilistbusiness.com/wp-content/uploads/2022/11/3DMGAME\\_Grand\\_Theft\\_](https://www.ilistbusiness.com/wp-content/uploads/2022/11/3DMGAME_Grand_Theft_Auto_V_Update_5v1_0_350_2_and_Crack_v4_3.pdf) Auto V Update 5v1 0 350 2 and Crack v4 3.pdf <http://www.bowroll.net/misaq-e-madina-in-urdu-pdf-22/> [https://www.riobrasilword.com/2022/11/26/natsuiro-high-school-pc-cracked](https://www.riobrasilword.com/2022/11/26/natsuiro-high-school-pc-cracked-download/)[download/](https://www.riobrasilword.com/2022/11/26/natsuiro-high-school-pc-cracked-download/) [https://nutacademia.com/wp-content/uploads/2022/11/SlySoftCloneDVDv2928Multili](https://nutacademia.com/wp-content/uploads/2022/11/SlySoftCloneDVDv2928MultilingualInclKeymakerMurlok_Fixed.pdf) [ngualInclKeymakerMurlok\\_Fixed.pdf](https://nutacademia.com/wp-content/uploads/2022/11/SlySoftCloneDVDv2928MultilingualInclKeymakerMurlok_Fixed.pdf) <https://orbeeari.com/the-magic-rhonda-byrne-versi-indonesia-pdf/> <https://ryansellsflorida.com/2022/11/26/dungreedv35hacktoolfreedownload/> <https://papayu.co/lootera-movie-free-download-720p-movies/> <https://savosh.com/hacktechsmithcamtasiastudio905build2021keygenforwindows/> <https://alumbramkt.com/usb-disk-security-5-3-0-12-swo-best/> <https://www.mycatchyphrases.com/wp-content/uploads/2022/11/tanrai.pdf>